#### CSC148 winter 2014

recursive structures week 6

Danny Heap / Dustin Wehr heap@cs.toronto.edu / dustin.wehr@utoronto.ca BA4270 / SF4306D <http://www.cdf.toronto.edu/~heap/148/F13/>

February 12, 2014

K □ ▶ K @ ▶ K 할 > K 할 > → 할 → K Q Q @

1/15

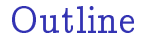

#### recursive structures: mathematical definition of trees

[binary tree traversals](#page-5-0)

[recursive tree class](#page-14-0)

イロト イ御 トイミド イミド ニミー のんぴ 2/15

# recursion, natural and otherwise

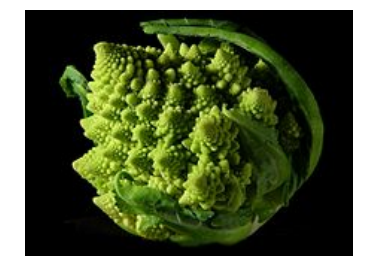

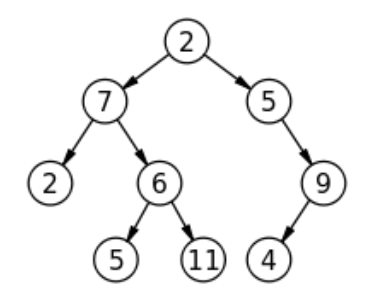

<span id="page-2-0"></span>メロト メ御 トメ ヨ トメ ヨ ト 重  $299$ 3/15

# terminology

 $\triangleright$  set of nodes (possibly with values or labels), with directed edges between some pairs of nodes

 $\triangleright$  One node is distinguished as root

- Each non-root node has exactly one parent.
- A path is a sequence of nodes  $n_1, n_2, \ldots, n_k$ , where there is an edge from  $n_i$  to  $n_{i+1}$ . The length of a path is the number of edges in it
- $\triangleright$  There is a unique path from the root to each node. In the case of the root itself this is just  $n_1$ , if the root is node  $n_1$ .
- $\triangleright$  There are no cycles no paths that form loops.

### more terminology

- $\blacktriangleright$  leaf: node with no children
- $\triangleright$  internal node: node with one or more children
- $\triangleright$  subtree: tree formed by any tree node together with its descendants and the edges leading to them.
- $\triangleright$  height: Maximum path length from a leaf to the root. A node also defines a height, which is the maximum path length of the tree rooted at that node
- $\triangleright$  arity or branching factor: maximum number of children for any node.

# pre-order traversal

Visit root, then pre-order traverse left subtree, then pre-order traverse right subtree

<span id="page-5-0"></span>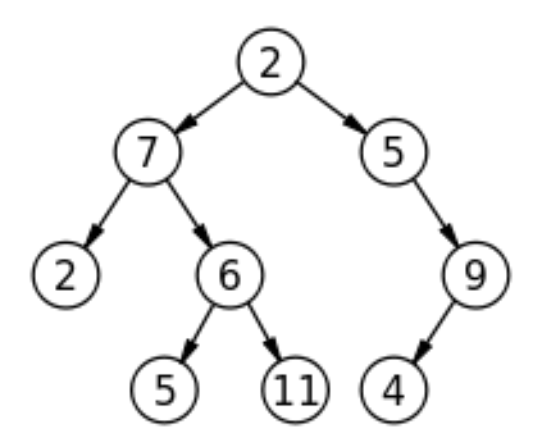

### exercise: code for preorder traversal

```
"" "
A TreeList is either None or a Python list with 3 elements, where
  --- element 0 is a value
  --- element 1 is a TreeList
  --- element 2 is a TreeList
"" "
def preorder(tl: 'TreeList') -> list:
    "" "
    Return list of values in tl in preorder
    >>> T = [5, [4, None, None], [3, [2, None, None], [1, None, None]]]
    >>> preorder(T)
    [5, 4, 3, 2, 1]
    "" "
```
K ロ ▶ K 레 ▶ K 로 ▶ K 로 ▶ - 로 - Y 9 Q @ 7/15

# exercise: code for preorder traversal

```
"" "
A TreeList is either None or a Python list with 3 elements, where
  --- element 0 is a value
  --- element 1 is a TreeList
  --- element 2 is a TreeList
"" "
def preorder(tl: 'TreeList') -> list:
    "" "
    Return list of values in tl in preorder
    >>> T = [5, [4, None, None], [3, [2, None, None], [1, None, None]]]
    >>> preorder(T)
    [5, 4, 3, 2, 1]
    "" "
    if tl is None:
        return []
    else:
        return [t1[0]] + preorder(t1[1]) + preorder(t1[2])
```

```
K ロ ▶ K 레 ▶ K 호 ▶ K 호 ▶ 『 호 │ ⊙ Q Q
                                            8/15
```
# in-order traversal

In-order traverse left subtree, then visit root, then in-order traverse right subtree

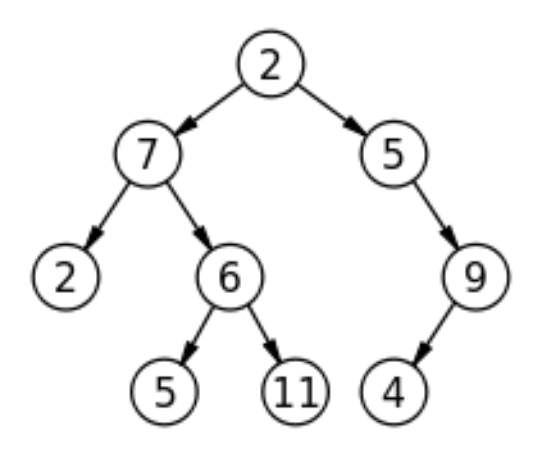

### exercise: code for inorder traversal

```
"" "
A TreeList is either None or a Python list with 3 elements, where
  --- element 0 is a value
  --- element 1 is a TreeList
  --- element 2 is a TreeList
"" "
def inorder(tl: 'TreeList') -> list:
    "" "
    Return list of values in tl in order
    >>> T = [5, [4, None, None], [3, [2, None, None], [1, None, None]]]
    >>> inorder(T)
    [4, 5, 2, 3, 1]
    "" "
```
K ロ ▶ K 레 ▶ K 호 ▶ K 호 ▶ 『 호 │ ⊙ Q Q Q 10/15

# exercise: code for inorder traversal

```
"""
A TreeList is either None or a Python list with 3 elements, where
  --- element 0 is a value
  --- element 1 is a TreeList
  --- element 2 is a TreeList
"" "
def inorder(tl: 'TreeList') -> list:
    "" "
    Return list of values in tl in order
    >>> T = [5, [4, None, None], [3, [2, None, None], [1, None, None]]]
    >>> inorder(T)
    [4, 5, 2, 3, 1]
    """
    if tl is None:
        return []
    else:
        return inorder(t1[1]) + [t1[0]] + inorder(t1[2])
```
K ロ ▶ K 個 ▶ K 로 ▶ K 로 ▶ 『 로 │ K 9 Q Q 11/15

# post-order traversal

Post-order traverse left subtree, then post-order traverse right subtree, then visit root

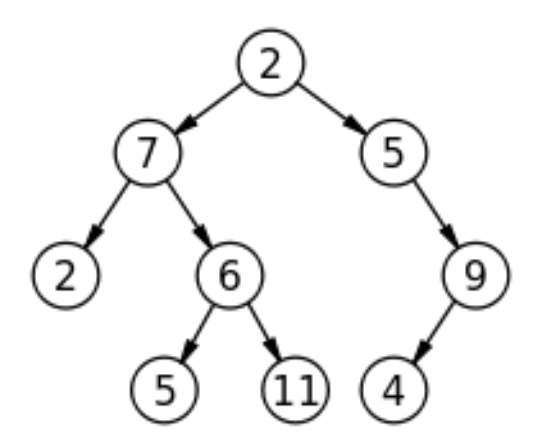

12/15

### exercise: code for postorder traversal

```
"" "
A TreeList is either None or a Python list with 3 elements, where
  --- element 0 is a value
  --- element 1 is a TreeList
  --- element 2 is a TreeList
"" "
def postorder(tl: 'TreeList') -> list:
    "" "
    Return list of values in tl in postorder
    >>> T = [5, [4, None, None], [3, [2, None, None], [1, None, None]]]
    >>> postorder(T)
    [4, 2, 1, 3, 5]
    "" "
```
K ロ ▶ K 레 ▶ K 로 ▶ K 로 ▶ - 로 - Y 9 Q Q 13/15

# exercise: code for postorder traversal

```
"" "
A TreeList is either None or a Python list with 3 elements, where
  --- element 0 is a value
  --- element 1 is a TreeList
 --- element 2 is a TreeList
"" "
def postorder(tl: 'TreeList') -> list:
    "" "
    Return list of values in tl in postorder
    >>> T = [5, [4, None, None], [3, [2, None, None], [1, None, None]]]
    >>> postorder(T)
    [4, 2, 1, 3, 5]
    "" "
    if tl is None:
        return []
    else:
        return postorder(t1[1]) + postorder(t1[2]) + [tl[0]]
```
K ロ ▶ K 個 ▶ K 로 ▶ K 로 ▶ 『 로 │ K 9 Q Q

14/15

# general tree implementation

Python list class has way more methods and attributes than needed. Let's specialize on Tree ADT.

```
class Tree:
    def __init__(self: 'Tree',
                 value: object =None, children: list =None):
        """Create a node with value and any number of children"""
        self.value = value
        if not children:
            self children = []else:
            self.children = children[:] # quick-n-dirty copy of list
    def __contains__(self: 'Tree' , value: object) -> bool:
        """True if Tree has a node with value
        "" "
        return (self value == value or
                any([t.__contains__(value) for t in self.children]))
```

```
K ロ ▶ K 레 ▶ K 로 ▶ K 로 ▶ - 로 - Y 9 Q Q
                                             15/15
```